# Package 'mapfit'

November 22, 2022

<span id="page-0-0"></span>Version 1.0.0

Title PH/MAP Parameter Estimation

Type Package

Maintainer Hiroyuki Okamura <okamu@hiroshima-u.ac.jp>

Description Estimation methods for phase-type distribution (PH) and Markovian arrival process (MAP) from empirical data (point and grouped data) and density function. The tool is based on the following researches: Okamura et al. (2009) [<doi:10.1109/TNET.2008.2008750>](https://doi.org/10.1109/TNET.2008.2008750), Okamura and Dohi (2009) [<doi:10.1109/QEST.2009.28>](https://doi.org/10.1109/QEST.2009.28), Okamura et al. (2011) [<doi:10.1016/j.peva.2011.04.001>](https://doi.org/10.1016/j.peva.2011.04.001), Okamura et al. (2013) [<doi:10.1002/asmb.1919>](https://doi.org/10.1002/asmb.1919), Horvath and Okamura (2013) [<doi:10.1007/978-3-642-40725-3\\_10>](https://doi.org/10.1007/978-3-642-40725-3_10), Okamura and Dohi (2016) [<doi:10.15807/jorsj.59.72>](https://doi.org/10.15807/jorsj.59.72).

Encoding UTF-8

License MIT + file LICENSE

RoxygenNote 7.2.2

Imports R6, deformula, Matrix, methods, Rcpp

URL <https://github.com/okamumu/mapfit>

BugReports <https://github.com/okamumu/mapfit/issues>

**Suggests** covr, ggplot2, testthat  $(>= 3.0.0)$ 

LinkingTo Rcpp

Config/testthat/edition 3

NeedsCompilation yes

Author Hiroyuki Okamura [aut, cre] (<<https://orcid.org/0000-0001-6881-0593>>)

Repository CRAN

Date/Publication 2022-11-22 14:50:02 UTC

# R topics documented:

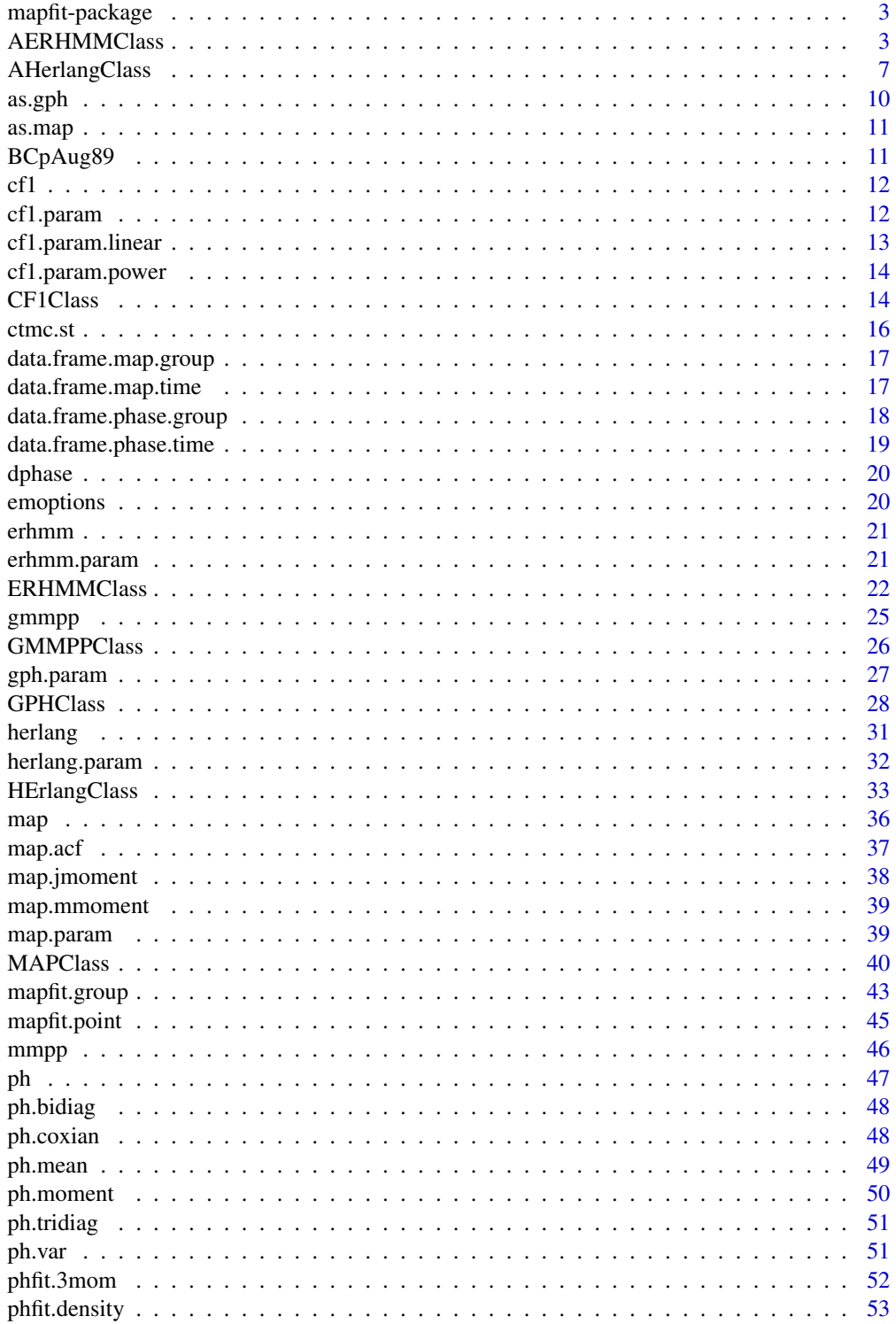

# <span id="page-2-0"></span>mapfit-package 3

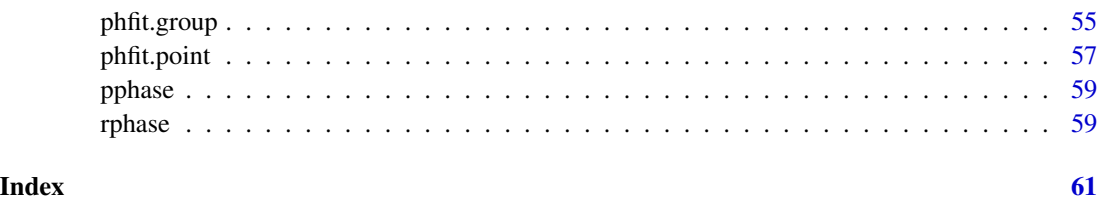

mapfit-package *mapfit: PH/MAP Parameter Estimation*

#### Description

Estimation methods for phase-type distribution (PH) and Markovian arrival process (MAP) from empirical data (point and grouped data) and density function. The tool is based on the following researches: Okamura et al. (2009) [doi:10.1109/TNET.2008.2008750,](https://doi.org/10.1109/TNET.2008.2008750) Okamura and Dohi (2009) [doi:10.1109/QEST.2009.28,](https://doi.org/10.1109/QEST.2009.28) Okamura et al. (2011) [doi:10.1016/j.peva.2011.04.001,](https://doi.org/10.1016/j.peva.2011.04.001) Okamura et al. (2013) [doi:10.1002/asmb.1919,](https://doi.org/10.1002/asmb.1919) Horvath and Okamura (2013) [doi:10.1007/9783642407253\\_10,](https://doi.org/10.1007/978-3-642-40725-3_10) Okamura and Dohi (2016) [doi:10.15807/jorsj.59.72.](https://doi.org/10.15807/jorsj.59.72)

#### Author(s)

Maintainer: Hiroyuki Okamura <okamu@hiroshima-u.ac.jp> [\(ORCID\)](https://orcid.org/0000-0001-6881-0593)

#### See Also

Useful links:

- <https://github.com/okamumu/mapfit>
- Report bugs at <https://github.com/okamumu/mapfit/issues>

AERHMMClass *ErlangHMM for MAP with fixed phases*

# Description

ErlangHMM for MAP with fixed phases

ErlangHMM for MAP with fixed phases

#### Details

A special case of MAP.

# 4 AERHMMClass

# Methods

# Public methods:

- [AERHMMClass\\$alpha\(\)](#page-3-0)
- [AERHMMClass\\$shape\(\)](#page-3-1)
- [AERHMMClass\\$rate\(\)](#page-3-2)
- [AERHMMClass\\$P\(\)](#page-3-3)
- [AERHMMClass\\$xi\(\)](#page-3-4)
- [AERHMMClass\\$new\(\)](#page-4-0)
- [AERHMMClass\\$copy\(\)](#page-4-1)
- [AERHMMClass\\$size\(\)](#page-4-2)
- [AERHMMClass\\$df\(\)](#page-4-3)
- [AERHMMClass\\$print\(\)](#page-4-4)
- [AERHMMClass\\$mmoment\(\)](#page-4-5)
- [AERHMMClass\\$jmoment\(\)](#page-4-6)
- [AERHMMClass\\$acf\(\)](#page-5-0)
- [AERHMMClass\\$emfit\(\)](#page-5-1)
- [AERHMMClass\\$init\(\)](#page-5-2)
- [AERHMMClass\\$clone\(\)](#page-5-3)

#### <span id="page-3-0"></span>Method alpha(): Get alpha

*Usage:* AERHMMClass\$alpha()

*Returns:* A vector of alpha

#### <span id="page-3-1"></span>Method shape(): Get shape

*Usage:*

AERHMMClass\$shape()

*Returns:* A vector of shapes

#### <span id="page-3-2"></span>Method rate(): Get rate

*Usage:* AERHMMClass\$rate() *Returns:* A vector of rates

#### <span id="page-3-3"></span>Method P(): Get P

*Usage:* AERHMMClass\$P()

*Returns:* A matrix of P

# <span id="page-3-4"></span>Method xi(): Get exit rates *Usage:*

AERHMMClass\$xi()

*Returns:* A vector of exit rates

<span id="page-4-0"></span>Method new(): Create an AERHMM

*Usage:* AERHMMClass\$new(size, erhmm) *Arguments:* size An integer of the number of phases erhmm An instance of ERHMM *Returns:* An instance of AERHMM

<span id="page-4-1"></span>Method copy(): copy

*Usage:* AERHMMClass\$copy() *Returns:* A new instance

#### <span id="page-4-2"></span>Method size(): The number of components

*Usage:* AERHMMClass\$size() *Returns:* The number of components

# <span id="page-4-3"></span>Method df(): Degrees of freedom

*Usage:* AERHMMClass\$df() *Returns:* The degrees of freedom

#### <span id="page-4-4"></span>Method print(): Print

*Usage:* AERHMMClass\$print(...)

*Arguments:*

... Others

# <span id="page-4-5"></span>Method mmoment(): Marginal moments

*Usage:* AERHMMClass\$mmoment(k, ...)

*Arguments:*

k An integer of degree ... Others

*Returns:* A vector of moments

<span id="page-4-6"></span>Method jmoment(): Joint moments

# *Usage:*

AERHMMClass\$jmoment(lag, ...)

### 6 AERHMMClass

*Arguments:* lag An integer of lag ... Others *Returns:* A matrix of moments

# <span id="page-5-0"></span>Method acf(): k-lag correlation

*Usage:* AERHMMClass\$acf(...) *Arguments:* ... Others

*Returns:* A vector for k-lag correlation

# <span id="page-5-1"></span>Method emfit(): Run EM

*Usage:*

AERHMMClass\$emfit(data, options, ...)

*Arguments:*

data A dataframe

options A list of options

... Others

#### <span id="page-5-2"></span>Method init(): Initialize with data

*Usage:* AERHMMClass\$init(data, ...) *Arguments:* data A dataframe ... Others options A list of options

<span id="page-5-3"></span>Method clone(): The objects of this class are cloneable with this method.

*Usage:* AERHMMClass\$clone(deep = FALSE) *Arguments:*

deep Whether to make a deep clone.

<span id="page-6-0"></span>

Hyper-Erlang distribution with a fixed phase

Hyper-Erlang distribution with a fixed phase

#### Details

A mixture of Erlang distributions. A subclass of PH distributions.

#### Methods

#### Public methods:

- [AHerlangClass\\$mixrate\(\)](#page-6-1)
- [AHerlangClass\\$shape\(\)](#page-6-2)
- [AHerlangClass\\$rate\(\)](#page-6-3)
- [AHerlangClass\\$new\(\)](#page-7-0)
- [AHerlangClass\\$copy\(\)](#page-7-1)
- [AHerlangClass\\$size\(\)](#page-7-2)
- [AHerlangClass\\$df\(\)](#page-7-3)
- [AHerlangClass\\$moment\(\)](#page-7-4)
- [AHerlangClass\\$print\(\)](#page-7-5)
- [AHerlangClass\\$pdf\(\)](#page-7-6)
- [AHerlangClass\\$cdf\(\)](#page-8-0)
- [AHerlangClass\\$ccdf\(\)](#page-8-1)
- [AHerlangClass\\$sample\(\)](#page-8-2)
- [AHerlangClass\\$emfit\(\)](#page-8-3)
- [AHerlangClass\\$init\(\)](#page-8-4)
- [AHerlangClass\\$clone\(\)](#page-9-1)

#### <span id="page-6-1"></span>Method mixrate(): Get mixrate

*Usage:* AHerlangClass\$mixrate() *Returns:* A vector of mixrate

# <span id="page-6-2"></span>Method shape(): Get shape

*Usage:* AHerlangClass\$shape()

*Returns:* A vector of shapes

<span id="page-6-3"></span>Method rate(): Get rate

# 8 AHerlangClass

*Usage:* AHerlangClass\$rate() *Returns:* A vector of rates

#### <span id="page-7-0"></span>Method new(): Create a hyper-Erlang distribution with fixed phases

*Usage:* AHerlangClass\$new(size, herlang) *Arguments:* size An integer of the number of phases herlang An instance of HErlang *Returns:* An instance of AHerlang

#### <span id="page-7-1"></span>Method copy(): copy

*Usage:* AHerlangClass\$copy() *Returns:* A new instance

# <span id="page-7-2"></span>Method size(): The number of components

*Usage:* AHerlangClass\$size()

*Returns:* The number of components

# <span id="page-7-3"></span>Method df(): Degrees of freedom

*Usage:* AHerlangClass\$df() *Returns:* The degrees of freedom

# <span id="page-7-4"></span>Method moment(): Moments of HErlang

*Usage:* AHerlangClass\$moment(k, ...)

*Arguments:*

k A value to indicate the degrees of moments. k-th moment

... Others

*Returns:* A vector of moments from 1st to k-th moments

#### <span id="page-7-5"></span>Method print(): Print

*Usage:* AHerlangClass\$print(...) *Arguments:* ... Others

<span id="page-7-6"></span>Method pdf(): PDF

# AHerlangClass 9

<span id="page-8-4"></span><span id="page-8-3"></span><span id="page-8-2"></span><span id="page-8-1"></span><span id="page-8-0"></span>*Usage:* AHerlangClass\$pdf(x, ...) *Arguments:* x A vector of points ... Others *Returns:* A vector of densities. Method cdf(): CDF *Usage:* AHerlangClass\$cdf(q, ...) *Arguments:* q A vector of points ... Others *Returns:* A vector of probabilities Method ccdf(): Complementary CDF *Usage:* AHerlangClass\$ccdf(q, ...) *Arguments:* q A vector of points ... Others *Returns:* A vector of probabilities Method sample(): Make a sample *Usage:* AHerlangClass\$sample(...) *Arguments:* ... Others *Returns:* A sample of HErlang Method emfit(): Run EM *Usage:* AHerlangClass\$emfit(data, options, ...) *Arguments:* data A dataframe options A list of options ... Others Method init(): Initialize with data *Usage:* AHerlangClass\$init(data, ...)

<span id="page-9-0"></span>*Arguments:* data A dataframe ... Others options A list of options

<span id="page-9-1"></span>Method clone(): The objects of this class are cloneable with this method.

```
Usage:
AHerlangClass$clone(deep = FALSE)
Arguments:
deep Whether to make a deep clone.
```
# as.gph *Convert from HErlang to GPH*

# Description

Convert from hyper-Erlang distribution to the general PH distribution

# Usage

as.gph(h)

# Arguments

h An instance of HErlang

#### Value

An instance of GPH

#### Examples

```
#' ## create a hyper Erlang with specific parameters
(param <- herlang(shape=c(2,3), mixrate=c(0.3,0.7), rate=c(1.0,10.0)))
## convert to a general PH
as.gph(param)
```
<span id="page-10-0"></span>

Convert from ERHMM to the general MAP

#### Usage

as.map(x)

#### Arguments

x An instance of ERHMM

#### Value

An instance of MAP

# Examples

```
## create a hyper Erlang with specific parameters
(param <- erhmm(shape=c(2,3), alpha=c(0.3,0.7), rate=c(1.0,10.0)))
## convert to a general PH
as.map(param)
```
BCpAug89 *Packet Trace Data*

#### Description

The data contains packet arrivals seen on an Ethernet at the Bellcore Morristown Research and Engineering facility. Two of the traces are LAN traffic (with a small portion of transit WAN traffic), and two are WAN traffic. The original trace BC-pAug89 began at 11:25 on August 29, 1989, and ran for about 3142.82 seconds (until 1,000,000 packets had been captured). The trace BC-pOct89 began at 11:00 on October 5, 1989, and ran for about 1759.62 seconds. These two traces captured all Ethernet packets. The number of arrivals in the original trace is one million.

#### Format

BCpAug89 is a vector for the inter-arrival time in seconds for 1000 arrivals.

#### Source

The original trace data are published in http://ita.ee.lbl.gov/html/contrib/BC.html.

<span id="page-11-0"></span>

Create an instance of CF1.

# Usage

cf1(size, alpha, rate)

#### Arguments

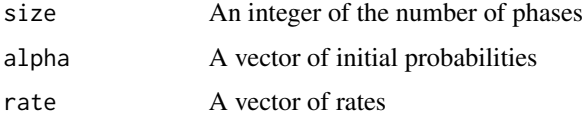

#### Value

An instance of CF1.

#### Examples

```
## create a CF1 with 5 phases
(param1 <- cf1(5))
## create a CF1 with 5 phases
(parent < - cf1(size=5))## create a CF1 with specific parameters
(param2 <- cf1(alpha=c(1,0,0), rate=c(1.0,2.0,3.0)))
```

```
cf1.param Create CF1 with data information
```
# Description

Crate CF1 with the first moment of a given data. This function calls cf1.param.linear and cf1.param.power to determine CF1. After execute 5 EM steps, the model with the smallest LLF is selected.

#### Usage

```
cf1.param(data, size, options, ...)
```
# <span id="page-12-0"></span>cf1.param.linear 13

# Arguments

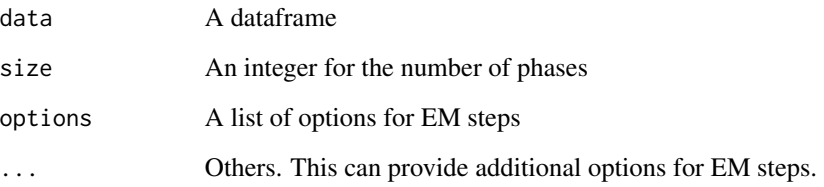

# Examples

```
## Generate group data
dat \leq data.frame.phase.group(c(1,2,0,4), seq(0,10,length.out=5))
## Create an instance of CF1
p <- cf1.param(data=dat, size=5)
```
cf1.param.linear *Determine CF1 parameters*

# Description

Determine CF1 parameters based on the linear rule.

# Usage

```
cf1.param.linear(size, mean, s)
```
# Arguments

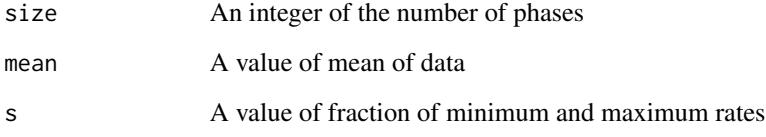

#### Value

A list of alpha and rate

<span id="page-13-0"></span>

Determine CF1 parameters based on the power rule.

#### Usage

cf1.param.power(size, mean, s)

# Arguments

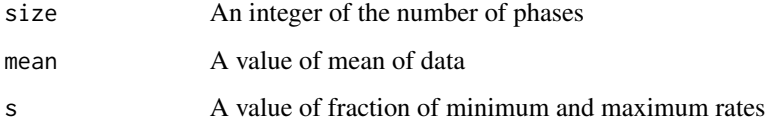

# Value

A list of alpha and rate

CF1Class *Canonical phase-type distribution*

#### Description

Canonical phase-type distribution

Canonical phase-type distribution

# Details

A continuous distribution dominated by a continuous-time Markov chain. A random time is given by an absorbing time. In the CF1 (canonical form 1), the infinitesimal generator is given by a bi-diagonal matrix, and whose order is determined by the ascending order.

# Super class

[mapfit::GPHClass](#page-0-0) -> CF1Class

#### CF1Class 15

# Methods

# Public methods:

- [CF1Class\\$rate\(\)](#page-14-0)
- [CF1Class\\$new\(\)](#page-14-1)
- [CF1Class\\$copy\(\)](#page-14-2)
- [CF1Class\\$print\(\)](#page-14-3)
- [CF1Class\\$sample\(\)](#page-14-4)
- [CF1Class\\$emfit\(\)](#page-14-5)
- [CF1Class\\$init\(\)](#page-15-1)
- [CF1Class\\$clone\(\)](#page-15-2)

# <span id="page-14-0"></span>Method rate(): Get rate

*Usage:* CF1Class\$rate() *Returns:* An instance of rate

#### <span id="page-14-1"></span>Method new(): Create a CF1

*Usage:* CF1Class\$new(alpha, rate)

*Arguments:* alpha A vector of initial probability rate A vector of rates *Returns:* An instance of CF1

# <span id="page-14-2"></span>Method copy(): copy

*Usage:* CF1Class\$copy() *Returns:* A new instance

#### <span id="page-14-3"></span>Method print(): Print

*Usage:* CF1Class\$print(...) *Arguments:*

... Others

# <span id="page-14-4"></span>Method sample(): Generate a sample of CF1

<span id="page-14-5"></span>*Usage:* CF1Class\$sample(...) *Arguments:* ... Others *Returns:* A sample of CF1

# Method emfit(): Run EM

*Usage:* CF1Class\$emfit(data, options, ...) *Arguments:* data A dataframe options A list of options ... Others

# <span id="page-15-1"></span>Method init(): Initialize with data

*Usage:* CF1Class\$init(data, options, ...) *Arguments:* data A dataframe options A list of options ... Others

<span id="page-15-2"></span>Method clone(): The objects of this class are cloneable with this method.

*Usage:* CF1Class\$clone(deep = FALSE) *Arguments:* deep Whether to make a deep clone.

ctmc.st *Markov stationary*

# Description

Compute the stationary vector with GTH

#### Usage

ctmc.st(Q)

# Arguments

Q DTMC/CTMC kernel

#### Value

The stationary vector of DTMC/CTMC

<span id="page-15-0"></span>

<span id="page-16-0"></span>data.frame.map.group *Create group data for map*

# Description

Provide the data.frame for group data.

# Usage

data.frame.map.group(counts, breaks, intervals, instants)

# Arguments

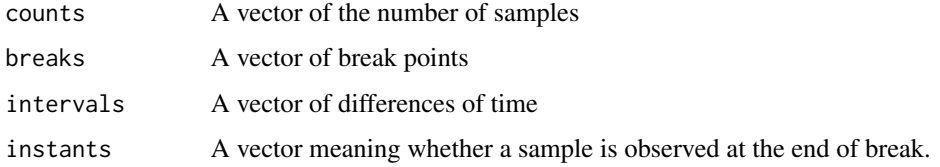

# Value

A dataframe

# Examples

```
t \leq c(1,1,1,1,1)n \leq c(1,3,0,0,1)dat <- data.frame.map.group(counts=n, intervals=t)
mean(dat)
print(dat)
```
data.frame.map.time *Create data for map*

# Description

Provide a data.frame with samples.

#### Usage

data.frame.map.time(time, intervals)

# <span id="page-17-0"></span>Arguments

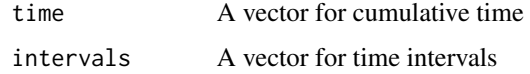

# Value

A dataframe

# Note

- If both time and intervals are used, time is used.
- map.time is given by a special case of map.group.

# Examples

```
x \leftarrow runif(10)
```

```
dat <- data.frame.map.time(time=x)
mean(dat)
print(dat)
```
data.frame.phase.group

*Create group data for phase*

# Description

Provide the data.frame for group data.

# Usage

```
data.frame.phase.group(counts, breaks, intervals, instants)
```
# Arguments

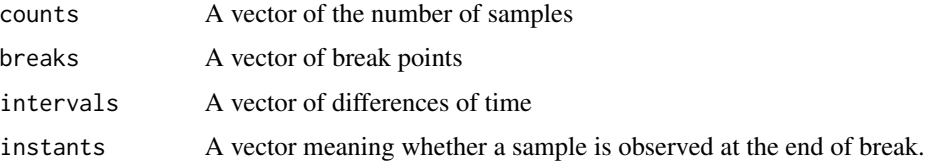

# Value

A dataframe

# <span id="page-18-0"></span>data.frame.phase.time 19

# Examples

```
dat <- data.frame.phase.group(counts=c(1,2,1,1,0,0,1,4))
print(dat)
mean(dat)
```
data.frame.phase.time *Create data for phase with weighted sample*

# Description

Provide a data.frame with weighted samples.

# Usage

data.frame.phase.time(x, weights)

# Arguments

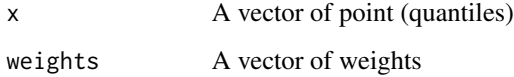

# Value

A dataframe

#### Note

The point time is sorted and their differences are stored as the column of time

#### Examples

```
x \leftarrow runif(10)w <- runif(10)
dat <- data.frame.phase.time(x=x, weights=w)
print(dat)
mean(dat)
```
<span id="page-19-0"></span>

Compute the probability density function (p.d.f.) for a given PH distribution

#### Usage

dphase(x, ph,  $log = FALSE, ...$ )

# Arguments

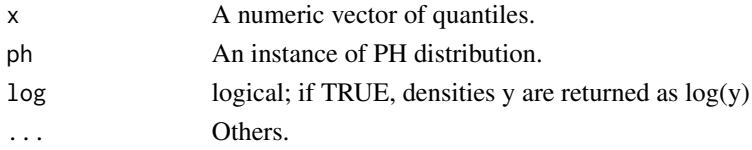

# Value

A vector of densities.

# Examples

```
## create a PH with specific parameters
(phdist \leftarrow ph(alpha=c(1,0,0),Q=rbind(c(-4,2,0),c(2,-5,1),c(1,0,-1)),
              xi=c(2,2,0)))
```
## p.d.f. for 0, 0.1, ..., 1 dphase(x=seq(0, 1, 0.1), ph=phdist)

emoptions *EM Options*

# Description

A list of options for EM

# Usage

```
emoptions()
```
### Value

A list of options with default values

<span id="page-20-0"></span>

Create an instance of ERHMM

# Usage

```
erhmm(
  size,
  shape,
 alpha = rep(1/length(shape), length(shape)),
 rate = rep(1, length(shape)),P = matrix(1/length(shape), length(shape), length(shape))
\mathcal{L}
```
# Arguments

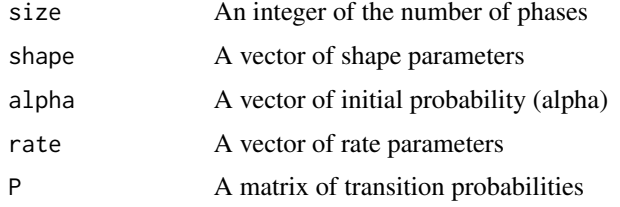

# Value

An instance of ERHMM

# Note

If shape is given, shape is used even though size is set.

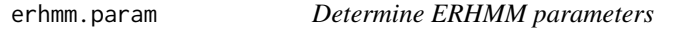

# Description

Determine ERHMM parameters with k-means.

# Usage

erhmm.param(data, skel, ...)

# <span id="page-21-0"></span>Arguments

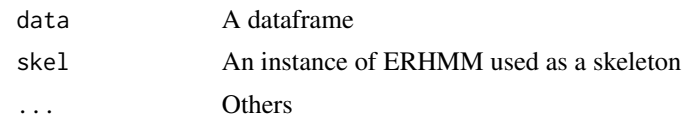

# Value

An instance of ERHMM

ERHMMClass *ErlangHMM for MAP*

# Description

ErlangHMM for MAP ErlangHMM for MAP

#### Details

A special case of MAP.

# Methods

# Public methods:

- [ERHMMClass\\$alpha\(\)](#page-21-1)
- [ERHMMClass\\$shape\(\)](#page-22-0)
- [ERHMMClass\\$rate\(\)](#page-22-1)
- [ERHMMClass\\$P\(\)](#page-22-2)
- [ERHMMClass\\$xi\(\)](#page-22-3)
- [ERHMMClass\\$new\(\)](#page-22-4)
- [ERHMMClass\\$copy\(\)](#page-22-5)
- [ERHMMClass\\$size\(\)](#page-22-6)
- [ERHMMClass\\$df\(\)](#page-23-0)
- [ERHMMClass\\$print\(\)](#page-23-1)
- [ERHMMClass\\$mmoment\(\)](#page-23-2)
- [ERHMMClass\\$jmoment\(\)](#page-23-3)
- [ERHMMClass\\$acf\(\)](#page-23-4)
- [ERHMMClass\\$emfit\(\)](#page-23-5)
- [ERHMMClass\\$init\(\)](#page-24-1)
- [ERHMMClass\\$clone\(\)](#page-24-2)

<span id="page-21-1"></span>Method alpha(): Get alpha

*Usage:*

# ERHMMClass 23

ERHMMClass\$alpha()

*Returns:* A vector of alpha

<span id="page-22-0"></span>Method shape(): Get shape

*Usage:*

ERHMMClass\$shape()

*Returns:* A vector of shapes

#### <span id="page-22-1"></span>Method rate(): Get rate

*Usage:* ERHMMClass\$rate() *Returns:* A vector of rates

#### <span id="page-22-2"></span>Method P(): Get P

*Usage:* ERHMMClass\$P()

*Returns:* A matrix of P

# <span id="page-22-3"></span>Method xi(): Get exit rates

*Usage:* ERHMMClass\$xi()

*Returns:* A vector of exit rates

# <span id="page-22-4"></span>Method new(): Create an ERHMM

*Usage:*

ERHMMClass\$new(alpha, shape, rate, P, xi)

*Arguments:*

alpha A vector of initial probability

shape A vector of shape parameters

rate A vector of rate parameters

P A matrix of transition probabilities

xi An exit rate vector

*Returns:* An instance of ERHMM

# <span id="page-22-5"></span>Method copy(): copy

*Usage:* ERHMMClass\$copy() *Returns:* A new instance

<span id="page-22-6"></span>Method size(): The number of components *Usage:* ERHMMClass\$size()

```
Returns: The number of components
```
<span id="page-23-0"></span>Method df(): Degrees of freedom

*Usage:*

ERHMMClass\$df()

*Returns:* The degrees of freedom

#### <span id="page-23-1"></span>Method print(): Print

*Usage:* ERHMMClass\$print(...) *Arguments:* ... Others

#### <span id="page-23-2"></span>Method mmoment(): Marginal moments

*Usage:* ERHMMClass\$mmoment(k, ...) *Arguments:* k An integer of degree ... Others *Returns:* A vector of moments

# <span id="page-23-3"></span>Method jmoment(): Joint moments

*Usage:*

ERHMMClass\$jmoment(lag, ...)

*Arguments:*

lag An integer of lag

... Others

*Returns:* A matrix of moments

# <span id="page-23-4"></span>Method acf(): k-lag correlation

*Usage:*

ERHMMClass\$acf(...)

*Arguments:*

... Others

*Returns:* A vector for k-lag correlation

# <span id="page-23-5"></span>Method emfit(): Run EM

*Usage:*

ERHMMClass\$emfit(data, options, ...)

*Arguments:*

data A dataframe

#### <span id="page-24-0"></span>gmmpp 25

... Others

<span id="page-24-1"></span>Method init(): Initialize with data

*Usage:* ERHMMClass\$init(data, ...) *Arguments:* data A dataframe ... Others

<span id="page-24-2"></span>Method clone(): The objects of this class are cloneable with this method.

*Usage:* ERHMMClass\$clone(deep = FALSE) *Arguments:*

deep Whether to make a deep clone.

# gmmpp *Create GMMPP*

# Description

Create an instance of GMMPP

# Usage

gmmpp(size, alpha, D0, D1)

#### Arguments

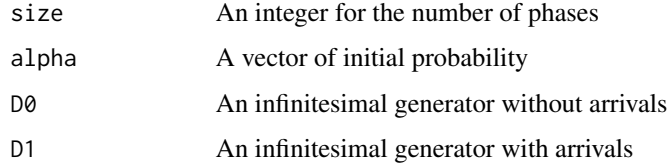

# Value

An instance of GMMPP

# Note

This function can omit several patterns of arguments. For example, map(5) omit the arguments alpha, Q and xi. In this case, the default values are assigned to them.

# Examples

```
## create a map (full matrix) with 5 phases
(param1 < - gmmpp(5))## create a map with specific parameters
{\text{param2} <= \text{gmmpp}(\text{alpha=c}(1,0,0))},D0 = rbind(c(-4, 2, 0), c(2, -5, 1), c(1, 0, -1)),D1=rbind(c(2,0,0),c(0,2,0),c(0,0,0))))
```
GMMPPClass *GMMPP: Approximation for MAP*

# Description

GMMPP: Approximation for MAP GMMPP: Approximation for MAP

# Details

A point process dominated by a continuous-time Markov chain.

#### Super class

[mapfit::MAPClass](#page-0-0) -> GMMPPClass

#### Methods

#### Public methods:

- [GMMPPClass\\$new\(\)](#page-25-1)
- [GMMPPClass\\$copy\(\)](#page-25-2)
- [GMMPPClass\\$emfit\(\)](#page-26-1)
- [GMMPPClass\\$clone\(\)](#page-26-2)

#### <span id="page-25-1"></span>Method new(): Create a MAP

```
Usage:
```
GMMPPClass\$new(alpha, D0, D1, xi)

# *Arguments:*

alpha A vector of initial probability

- D0 An infinitesimal generator
- D1 An infinitesimal generator
- xi An exit rate vector

*Returns:* An instance of MAP

# <span id="page-25-2"></span>Method copy(): copy

<span id="page-25-0"></span>

# <span id="page-26-0"></span>gph.param 27

<span id="page-26-1"></span>*Usage:* GMMPPClass\$copy() *Returns:* A new instance Method emfit(): Run EM *Usage:* GMMPPClass\$emfit(data, options, ...) *Arguments:* data A dataframe options A list of options ... Others Method clone(): The objects of this class are cloneable with this method. *Usage:* GMMPPClass\$clone(deep = FALSE) *Arguments:* deep Whether to make a deep clone.

<span id="page-26-2"></span>gph.param *Generate GPH using the information on data*

#### Description

Generate GPH randomly and adjust parameters to fit its first moment to the first moment of data.

#### Usage

gph.param(data, skel, ...)

# Arguments

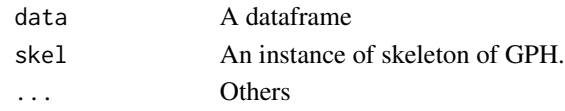

#### Value

An instance of GPH

# Examples

```
## Create data
wsample <- rweibull(10, shape=2)
(dat <- data.frame.phase.time(x=wsample))
## Generate PH that is fitted to dat
(model <- gph.param(data=dat, skel=ph(5)))
```
<span id="page-27-0"></span>

General phase-type distribution

General phase-type distribution

#### Details

A continuous distribution dominated by a continuous-time Markov chain. A random time is given by an absorbing time.

# Methods

#### Public methods:

- [GPHClass\\$alpha\(\)](#page-27-1)
- [GPHClass\\$Q\(\)](#page-27-2)
- [GPHClass\\$xi\(\)](#page-27-3)
- [GPHClass\\$new\(\)](#page-28-0)
- [GPHClass\\$copy\(\)](#page-28-1)
- [GPHClass\\$size\(\)](#page-28-2)
- [GPHClass\\$df\(\)](#page-28-3)
- [GPHClass\\$moment\(\)](#page-28-4)
- [GPHClass\\$print\(\)](#page-28-5)
- [GPHClass\\$pdf\(\)](#page-28-6)
- [GPHClass\\$cdf\(\)](#page-29-0)
- [GPHClass\\$ccdf\(\)](#page-29-1)
- [GPHClass\\$sample\(\)](#page-29-2)
- [GPHClass\\$emfit\(\)](#page-29-3)
- [GPHClass\\$init\(\)](#page-30-1)
- [GPHClass\\$clone\(\)](#page-30-2)

# <span id="page-27-1"></span>Method alpha(): Get alpha

*Usage:* GPHClass\$alpha() *Returns:* A vector of alpha

<span id="page-27-2"></span>Method Q(): Get Q

<span id="page-27-3"></span>*Usage:* GPHClass\$Q() *Returns:* A matrix of Q

#### GPHClass 29

#### Method xi(): Get xi

*Usage:*

GPHClass\$xi()

*Returns:* A vector of xi

# <span id="page-28-0"></span>Method new(): Create a GPH

*Usage:*

GPHClass\$new(alpha, Q, xi)

*Arguments:*

alpha A vector of initial probability

Q An infinitesimal generator

xi An exit rate vector

*Returns:* An instance of GPH

# <span id="page-28-1"></span>Method copy(): copy

*Usage:*

GPHClass\$copy()

*Returns:* A new instance

#### <span id="page-28-2"></span>Method size(): The number of phases

*Usage:*

GPHClass\$size()

*Returns:* The number of phases

# <span id="page-28-3"></span>Method df(): Degrees of freedom

*Usage:* GPHClass\$df() *Returns:* The degrees of freedom

#### <span id="page-28-4"></span>Method moment(): Moments of GPH

*Usage:* GPHClass\$moment(k, ...)

*Arguments:*

k A value to indicate the degrees of moments. k-th moment

... Others

*Returns:* A vector of moments from 1st to k-th moments

# <span id="page-28-5"></span>Method print(): Print

<span id="page-28-6"></span>*Usage:* GPHClass\$print(...) *Arguments:* ... Others

#### Method pdf(): PDF

*Usage:*

```
GPHClass$pdf(x, poisson.eps = 1e-08, ufactor = 1.01, ...)
```
*Arguments:*

x A vector of points

poisson.eps A value of tolerance error for uniformization

ufactor A value of uniformization factor

... Others

*Returns:* A vector of densities.

# <span id="page-29-0"></span>Method cdf(): CDF

```
Usage:
GHClass $cdf(x, poisson.eps = 1e-08, ufactor = 1.01, ...)Arguments:
x A vector of points
poisson.eps A value of tolerance error for uniformization
ufactor A value of uniformization factor
... Others
Returns: A vector of probabilities
```
#### <span id="page-29-1"></span>Method ccdf(): Complementary CDF

```
Usage:
GPHClass$ccdf(x, poisson.eps = 1e-08, ufactor = 1.01, ...)
Arguments:
x A vector of points
poisson.eps A value of tolerance error for uniformization
ufactor A value of uniformization factor
... Others
```
*Returns:* A vector of probabilities

#### <span id="page-29-2"></span>Method sample(): Make a sample

*Usage:* GPHClass\$sample(...) *Arguments:* ... Others *Returns:* A sample of GPH Method emfit(): Run EM

<span id="page-29-3"></span>*Usage:* GPHClass\$emfit(data, options, ...) *Arguments:*

#### <span id="page-30-0"></span>herlang 31 and 31 and 32 and 32 and 32 and 32 and 33 and 33 and 33 and 33 and 33 and 33 and 33 and 33 and 33 and 33 and 33 and 33 and 33 and 33 and 33 and 33 and 33 and 33 and 33 and 33 and 33 and 33 and 33 and 33 and 33 a

data A dataframe options A list of options ... Others

<span id="page-30-1"></span>Method init(): Initialize with data

```
Usage:
GPHClass$init(data, ...)
Arguments:
data A dataframe
... Others
options A list of options
```
<span id="page-30-2"></span>Method clone(): The objects of this class are cloneable with this method.

*Usage:* GPHClass\$clone(deep = FALSE) *Arguments:* deep Whether to make a deep clone.

#### Note

This function provides the values of p.d.f. for PH distribution with the uniformization technique.

This function provides the values of c.d.f. for PH distribution with the uniformization technique.

This function provides the values of complementary c.d.f. for PH distribution with the uniformization technique.

herlang *Create HErlang distribution*

#### Description

Create an instance of Hyper-Erlang distribution

#### Usage

```
herlang(
  size,
  shape,
 mixrate = rep(1/length(shape), length(shape)),
  rate = rep(1, length(shape))
)
```
#### <span id="page-31-0"></span>Arguments

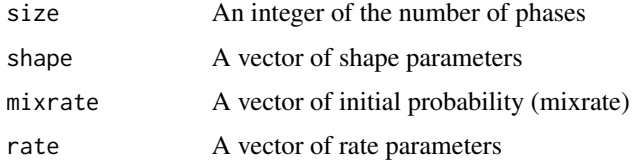

# Value

An instance of HErlang

#### Note

If shape is given, shape is used even though size is set.

## Examples

```
## create a hyper Erlang consisting of two Erlang
## with shape parameters 2 and 3.
(param1 \leftarrow herlang(shape=c(2,3)))## create a hyper Erlang with specific parameters
(param2 <- herlang(shape=c(2,3), mixrate=c(0.3,0.7), rate=c(1.0,10.0)))
## convert to a general PH
as.gph(param2)
## p.d.f. for 0, 0.1, ..., 1
(dphase(x=seq(0, 1, 0.1), ph=param2))
## c.d.f. for 0, 0.1, ..., 1
(pphase(q=seq(0, 1, 0.1), ph=param2))
## generate 10 samples
(rphase(n=10, ph=param2))
```
herlang.param *Determine hyper-Erlang parameters*

# Description

Determine the hyper-Erlang parameters with k-means.

#### Usage

herlang.param(data, shape, ...)

# <span id="page-32-0"></span>HErlangClass 33

# Arguments

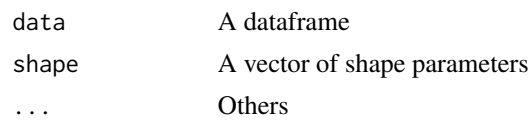

# Value

An instance of HErlang

# Examples

```
## Create data
wsample <- rweibull(10, shape=2)
(dat <- data.frame.phase.time(x=wsample))
```

```
## Generate PH that is fitted to dat
(model <- herlang.param(data=dat, shape=c(1,2,3)))
```
#### HErlangClass *Hyper-Erlang distribution*

#### Description

Hyper-Erlang distribution Hyper-Erlang distribution

#### Details

A mixture of Erlang distributions. A subclass of PH distributions.

# Methods

#### Public methods:

- [HErlangClass\\$mixrate\(\)](#page-33-0)
- [HErlangClass\\$shape\(\)](#page-33-1)
- [HErlangClass\\$rate\(\)](#page-33-2)
- [HErlangClass\\$new\(\)](#page-33-3)
- [HErlangClass\\$copy\(\)](#page-33-4)
- [HErlangClass\\$size\(\)](#page-33-5)
- [HErlangClass\\$df\(\)](#page-33-6)
- [HErlangClass\\$moment\(\)](#page-34-0)
- [HErlangClass\\$print\(\)](#page-34-1)
- [HErlangClass\\$pdf\(\)](#page-34-2)
- [HErlangClass\\$cdf\(\)](#page-34-3)
- [HErlangClass\\$ccdf\(\)](#page-34-4)
- [HErlangClass\\$sample\(\)](#page-34-5)
- [HErlangClass\\$emfit\(\)](#page-35-1)
- [HErlangClass\\$init\(\)](#page-35-2)
- [HErlangClass\\$clone\(\)](#page-35-3)

#### <span id="page-33-0"></span>Method mixrate(): Get mixrate

*Usage:* HErlangClass\$mixrate()

*Returns:* A vector of mixrate

# <span id="page-33-1"></span>Method shape(): Get shape

*Usage:* HErlangClass\$shape() *Returns:* A vector of shapes

#### <span id="page-33-2"></span>Method rate(): Get rate

*Usage:* HErlangClass\$rate() *Returns:* A vector of rates

# <span id="page-33-3"></span>Method new(): Create a hyper-Erlang distribution

*Usage:* HErlangClass\$new(mixrate, shape, rate)

#### *Arguments:*

mixrate A vector of initial probability shape A vector of shape parameters rate A vector of rate parameters

*Returns:* An instance of HErlang

#### <span id="page-33-4"></span>Method copy(): copy

*Usage:* HErlangClass\$copy() *Returns:* A new instance

# <span id="page-33-5"></span>Method size(): The number of components

*Usage:* HErlangClass\$size() *Returns:* The number of components

# <span id="page-33-6"></span>Method df(): Degrees of freedom

*Usage:* HErlangClass\$df()

# HErlangClass 35

*Returns:* The degrees of freedom

<span id="page-34-0"></span>Method moment(): Moments of HErlang

*Usage:*

HErlangClass\$moment(k, ...)

*Arguments:*

k A value to indicate the degrees of moments. k-th moment

... Others

*Returns:* A vector of moments from 1st to k-th moments

<span id="page-34-1"></span>Method print(): Print

*Usage:* HErlangClass\$print(...)

*Arguments:*

... Others

#### <span id="page-34-2"></span>Method pdf(): PDF

*Usage:* HErlangClass\$pdf(x, ...)

*Arguments:*

x A vector of points

... Others

*Returns:* A vector of densities.

#### <span id="page-34-3"></span>Method cdf(): CDF

*Usage:* HErlangClass\$cdf(q, ...) *Arguments:* q A vector of points

... Others

*Returns:* A vector of probabilities

# <span id="page-34-4"></span>Method ccdf(): Complementary CDF

*Usage:* HErlangClass\$ccdf(q, ...) *Arguments:* q A vector of points ... Others *Returns:* A vector of probabilities

<span id="page-34-5"></span>Method sample(): Make a sample *Usage:*

```
HErlangClass$sample(...)
Arguments:
... Others
Returns: A sample of HErlang
```
# <span id="page-35-1"></span>Method emfit(): Run EM

```
Usage:
HErlangClass$emfit(data, options, ...)
Arguments:
data A dataframe
options A list of options
... Others
```
# <span id="page-35-2"></span>Method init(): Initialize with data

*Usage:* HErlangClass\$init(data, ...) *Arguments:* data A dataframe ... Others options A list of options

<span id="page-35-3"></span>Method clone(): The objects of this class are cloneable with this method.

*Usage:* HErlangClass\$clone(deep = FALSE) *Arguments:* deep Whether to make a deep clone.

map *Create MAP*

# Description

Create an instance of MAP

#### Usage

map(size, alpha, D0, D1)

# Arguments

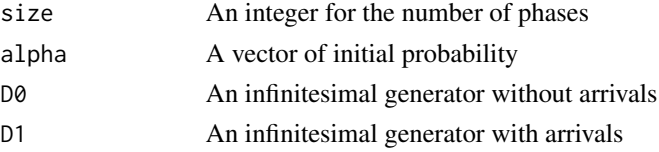

<span id="page-36-0"></span>map.acf 37

# Value

An instance of MAP

# Note

This function can omit several patterns of arguments. For example, map(5) omit the arguments alpha, D0 D1 and xi. In this case, the default values are assigned to them.

# Examples

```
## create a map (full matrix) with 5 phases
(param1 < - map(5))## create a map with specific parameters
{\text{qaram2} <= \text{map}(\text{alpha}=c(1,0,0),D0 = r \text{bind}(c(-4, 2, 0), c(2, -5, 1), c(1, 0, -1)),D1=rbind(c(2,0,0),c(0,2,0),c(0,0,0))))
```
# map.acf *k-lag correlation of MAP*

#### Description

Compute k-lag correlation

#### Usage

map.acf(map, ...)

# Arguments

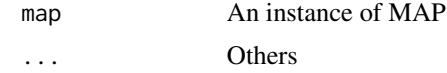

# Value

A vector of k-lag correlation

# Examples

```
## create an MAP with specific parameters
{\rm (param1 < -~map(alpha=c(1,0,0),}D0=rbind(c(-4,2,0),c(2,-5,1),c(1,0,-4)),
               D1=rbind(c(1,1,0),c(1,0,1),c(2,0,1))))
```

```
## create an ER-HMM with specific parameters
(param2 < -erhmm(shape=c(2,3), alpha=c(0.3,0.7)),
```
# <span id="page-37-0"></span>38 map.jmoment

```
rate=c(1.0,10.0),
P=rbind(c(0.3, 0.7), c(0.1, 0.9))))
```
map.acf(map=param1) map.acf(map=param2)

map.jmoment *Joint moments of MAP*

# Description

Compute joint moments for a given MAP

#### Usage

map.jmoment(lag, map, ...)

# Arguments

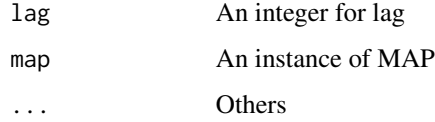

# Value

A vector of moments

# Examples

```
## create an MAP with specific parameters
{\rm (param1 < - map(alpha=c(1,0,0),D0 = rbind(c(-4, 2, 0), c(2, -5, 1), c(1, 0, -4)),D1=rbind(c(1,1,0),c(1,0,1),c(2,0,1))))
```

```
## create an ER-HMM with specific parameters
(param2 < -erhmm(shape=c(2,3), alpha=c(0.3,0.7),rate=c(1.0,10.0),
                 P=rbind(c(0.3, 0.7), c(0.1, 0.9))))
map.jmoment(lag=1, map=param1)
```

```
map.jmoment(lag=1, map=param2)
```
<span id="page-38-0"></span>

Compute up to k-th marginal moments for a given MAP

# Usage

map.mmoment(k, map, ...)

# Arguments

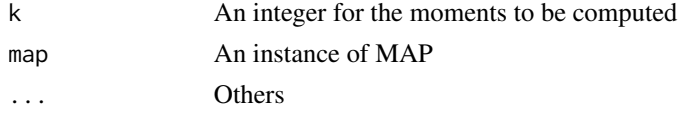

# Value

A vector of moments

# Examples

```
## create an MAP with specific parameters
{\rm (param1 < - map(alpha=c(1,0,0),}D0=rbind(c(-4,2,0),c(2,-5,1),c(1,0,-4)),
               D1=rbind(c(1,1,0),c(1,0,1),c(2,0,1))))
## create an ER-HMM with specific parameters
(param2 < -erhmm(shape=c(2,3), alpha=c(0.3,0.7)),rate=c(1.0,10.0),
                 P=rbind(c(0.3, 0.7), c(0.1, 0.9))))
map.mmoment(k=3, map=param1)
map.mmoment(k=3, map=param2)
```
map.param *Generate MAP using the information on data*

# Description

Generate MAP randomly and adjust parameters to fit its first moment to the first moment of data.

#### Usage

map.param(data, skel, ...)

### Arguments

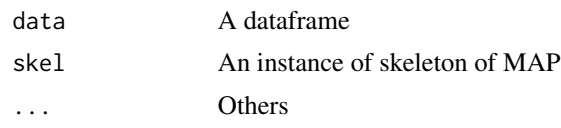

# Value

An instance of MAP

MAPClass *General Markovian arrival process*

# Description

General Markovian arrival process General Markovian arrival process

#### Details

A point process dominated by a continuous-time Markov chain.

#### Methods

# Public methods:

- [MAPClass\\$alpha\(\)](#page-39-1)
- [MAPClass\\$D0\(\)](#page-40-0)
- [MAPClass\\$D1\(\)](#page-40-1)
- [MAPClass\\$xi\(\)](#page-40-2)
- [MAPClass\\$new\(\)](#page-40-3)
- [MAPClass\\$copy\(\)](#page-40-4)
- [MAPClass\\$size\(\)](#page-40-5)
- [MAPClass\\$df\(\)](#page-40-6)
- [MAPClass\\$print\(\)](#page-40-7)
- [MAPClass\\$mmoment\(\)](#page-41-0)
- [MAPClass\\$jmoment\(\)](#page-41-1)
- [MAPClass\\$acf\(\)](#page-41-2)
- [MAPClass\\$emfit\(\)](#page-41-3)
- [MAPClass\\$init\(\)](#page-41-4)
- [MAPClass\\$clone\(\)](#page-41-5)

<span id="page-39-1"></span>Method alpha(): Get alpha

*Usage:* MAPClass\$alpha()

<span id="page-39-0"></span>

*Returns:* A vector of alpha

<span id="page-40-0"></span>Method D0(): Get D0

*Usage:* MAPClass\$D0() *Returns:* A matrix of D0

<span id="page-40-1"></span>Method D1(): Get D1

*Usage:* MAPClass\$D1() *Returns:* A matrix of D1

#### <span id="page-40-2"></span>Method xi(): Get xi

*Usage:* MAPClass\$xi() *Returns:* A vector of xi

#### <span id="page-40-3"></span>Method new(): Create a MAP

*Usage:* MAPClass\$new(alpha, D0, D1, xi) *Arguments:* alpha A vector of initial probability D0 An infinitesimal generator D1 An infinitesimal generator xi An exit rate vector *Returns:* An instance of MAP

<span id="page-40-4"></span>Method copy(): copy

*Usage:* MAPClass\$copy() *Returns:* A new instance

<span id="page-40-5"></span>Method size(): The number of phases *Usage:* MAPClass\$size()

*Returns:* The number of phases

<span id="page-40-6"></span>Method df(): Degrees of freedom

*Usage:* MAPClass\$df() *Returns:* The degrees of freedom

<span id="page-40-7"></span>Method print(): Print

<span id="page-41-1"></span><span id="page-41-0"></span>*Usage:* MAPClass\$print(...) *Arguments:* ... Others Method mmoment(): Marginal moments *Usage:* MAPClass\$mmoment(k, ...) *Arguments:* k An integer of degree ... Others *Returns:* A vector of moments Method jmoment(): Joint moments *Usage:* MAPClass\$jmoment(lag, ...) *Arguments:* lag An integer of lag ... Others *Returns:* A matrix of moments Method acf(): k-lag correlation *Usage:* MAPClass\$acf(...) *Arguments:* ... Others *Returns:* A vector for k-lag correlation Method emfit(): Run EM *Usage:* MAPClass\$emfit(data, options, ...) *Arguments:* data A dataframe options A list of options ... Others Method init(): Initialize with data *Usage:* MAPClass\$init(data, ...)

<span id="page-41-4"></span><span id="page-41-3"></span><span id="page-41-2"></span>*Arguments:*

data A dataframe

<span id="page-41-5"></span>... Others

# <span id="page-42-0"></span>mapfit.group 43

Method clone(): The objects of this class are cloneable with this method.

*Usage:* MAPClass\$clone(deep = FALSE) *Arguments:* deep Whether to make a deep clone.

mapfit.group *MAP fitting with grouped data*

# Description

Estimates MAP parameters from grouped data.

# Usage

```
mapfit.group(map, counts, breaks, intervals, instants, ...)
```
# Arguments

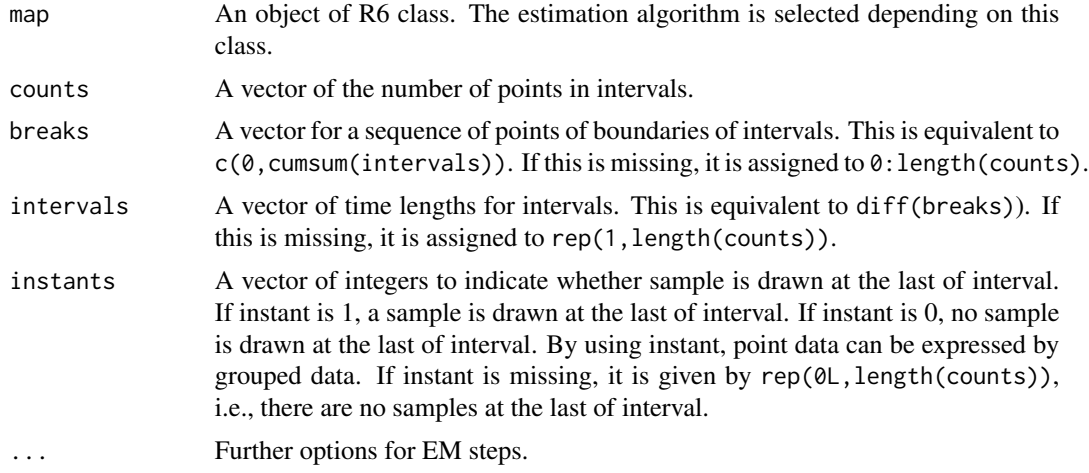

# Value

Returns a list with components, which is an object of S3 class mapfit.result;

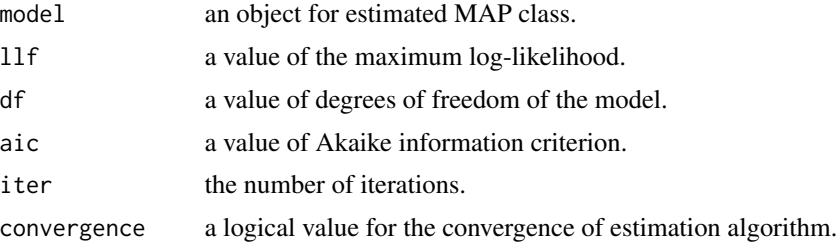

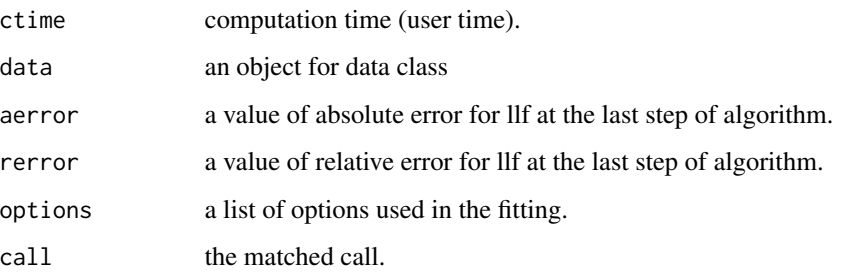

# Examples

```
## load trace data
data(BCpAug89)
BCpAug89s <- head(BCpAug89, 50)
## make grouped data
BCpAug89.group <- hist(cumsum(BCpAug89s),
                         breaks=seq(0, 0.15, 0.005),
                         plot=FALSE)
## MAP fitting for general MAP
(result1 <- mapfit.group(map=map(2),
                        counts=BCpAug89.group$counts,
                        breaks=BCpAug89.group$breaks))
## MAP fitting for MMPP
(result2 <- mapfit.group(map=mmpp(2),
                         counts=BCpAug89.group$counts,
                         breaks=BCpAug89.group$breaks))
## MAP fitting with approximate MMPP
(result3 <- mapfit.group(map=gmmpp(2),
                         counts=BCpAug89.group$counts,
                         breaks=BCpAug89.group$breaks))
## marginal moments for estimated MAP
map.mmoment(k=3, map=result1$model)
map.mmoment(k=3, map=result2$model)
map.mmoment(k=3, map=result3$model)
## joint moments for estimated MAP
map.jmoment(lag=1, map=result1$model)
map.jmoment(lag=1, map=result2$model)
map.jmoment(lag=1, map=result3$model)
## lag-k correlation
map.acf(map=result1$model)
map.acf(map=result2$model)
map.acf(map=result3$model)
```
<span id="page-44-0"></span>

Estimates MAP parameters from point data.

# Usage

```
mapfit.point(map, x, intervals, ...)
```
# Arguments

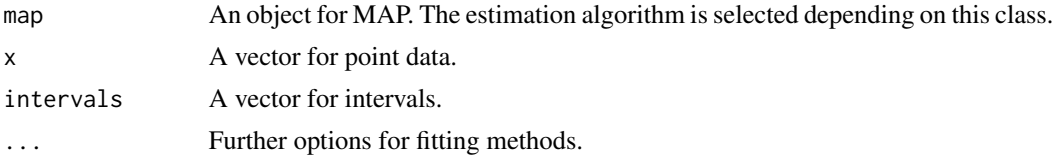

#### Value

Returns a list with components, which is an object of S3 class mapfit.result;

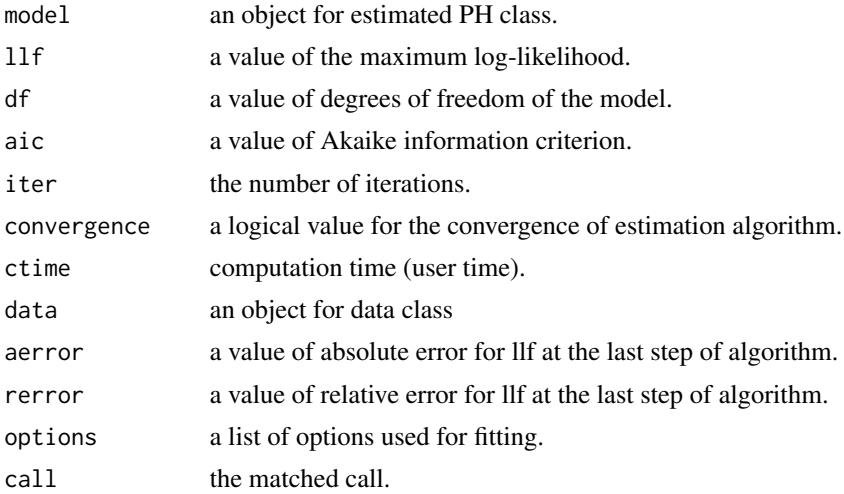

# Examples

```
## load trace data
data(BCpAug89)
BCpAug89s <- head(BCpAug89, 50)
## MAP fitting for general MAP
(result1 <- mapfit.point(map=map(2), x=cumsum(BCpAug89s)))
```
#### <span id="page-45-0"></span>46 mmpp

```
## MAP fitting for MMPP
(result2 <- mapfit.point(map=mmpp(2), x=cumsum(BCpAug89s)))
## MAP fitting for ER-HMM
(result3 <- mapfit.point(map=erhmm(3), x=cumsum(BCpAug89s)))
## marginal moments for estimated MAP
map.mmoment(k=3, map=result1$model)
map.mmoment(k=3, map=result2$model)
map.mmoment(k=3, map=result3$model)
## joint moments for estimated MAP
map.jmoment(lag=1, map=result1$model)
map.jmoment(lag=1, map=result2$model)
map.jmoment(lag=1, map=result3$model)
## lag-k correlation
map.acf(map=result1$model)
map.acf(map=result2$model)
map.acf(map=result3$model)
```
mmpp *Create an MMPP* 

#### Description

Create an instance of MMPP (Markov-Modulated Poisson Process)

#### Usage

mmpp(size)

# Arguments

size An integer for the number of phases

# Value

An instance of MMPP

#### Note

MMPP is a MAP whose D1 is given by a diagonal matrix.

#### Examples

## create an MMPP with 5 phases  $(param1 < - mmp(5))$ 

Create an instance of GPH

# Usage

ph(size, alpha, Q, xi)

# Arguments

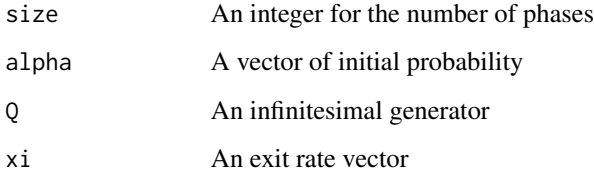

# Value

An instance of GPH

# Note

This function can omit several patterns of arguments. For example, ph(5) omit the arguments alpha, Q and xi. In this case, the default values are assigned to them.

# Examples

```
## create a PH (full matrix) with 5 phases
(param1 < - ph(5))
```
## create a PH (full matrix) with 5 phases (param1 <- ph(size=5))

```
## create a PH with specific parameters
{\rm (param2 \leftarrow ph(alpha=c(1,0,0),}Q=rbind(c(-4,2,0),c(2,-5,1),c(1,0,-1)),
               xi=c(2,2,0)))
```
<span id="page-46-0"></span>

<span id="page-47-0"></span>

Create an instance of bi-diagonal PH distribution.

#### Usage

ph.bidiag(size)

#### Arguments

size An integer for the number of phases

#### Value

An instance of bi-diagonal PH distribution

#### Note

Bi-diagonal PH distribution is the PH distribution whose infinitesimal generator is given by a upper bi-diagonal matrix. This is similar to canonical form 1. But there is no restriction on the order for diagonal elements.

#### Examples

## create a bidiagonal PH with 5 phases (param1 <- ph.bidiag(5))

ph.coxian *Create a Coxian PH distribution*

# Description

Create an instance of coxian PH distribution.

# Usage

ph.coxian(size)

#### Arguments

size An integer for the number of phases

#### <span id="page-48-0"></span>ph.mean 49

# Value

An instance of coxian PH distribution

# Note

Coxian PH distribution is the PH distribution whose infinitesimal generator is given by a upper bi-diagonal matrix. This is also called canonical form 3.

# Examples

```
## create a Coxian PH with 5 phases
(param1 <- ph.coxian(5))
```
# ph.mean *Mean of PH distribution*

#### Description

Compute the mean of a given PH distribution.

#### Usage

ph.mean(ph, ...)

#### Arguments

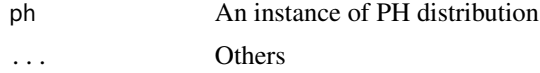

#### Value

A value of mean

# Examples

```
## create a PH with specific parameters
{\rm (param1 < - ph(alpha=c(1,0,0),}Q=rbind(c(-4,2,0),c(2,-5,1),c(1,0,-1)),
              xi=c(2,2,0)))
```

```
## create a CF1 with specific parameters
(param2 <- cf1(alpha=c(1,0,0), rate=c(1.0,2.0,3.0)))
```

```
## create a hyper Erlang with specific parameters
(param3 <- herlang(shape=c(2,3), mixrate=c(0.3,0.7), rate=c(1.0,10.0)))
```
## mean

```
ph.mean(param1)
ph.mean(param2)
ph.mean(param3)
```
#### ph.moment *Moments of PH distribution*

# Description

Generate moments up to k-th moments for a given PH distribution.

#### Usage

ph.moment(k, ph, ...)

#### Arguments

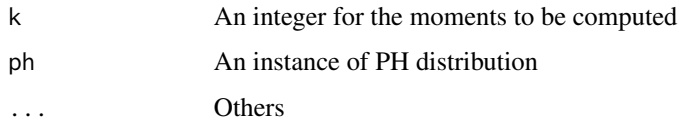

# Value

A vector of moments

#### Examples

```
## create a PH with specific parameters
(param1 <- ph(alpha=c(1,0,0),
             Q=rbind(c(-4,2,0),c(2,-5,1),c(1,0,-1)),xi=c(2,2,0)))
## create a CF1 with specific parameters
(param2 <- cf1(alpha=c(1,0,0), rate=c(1.0,2.0,3.0)))
## create a hyper Erlang with specific parameters
(param3 <- herlang(shape=c(2,3), mixrate=c(0.3,0.7), rate=c(1.0,10.0)))
## up to 5 moments
ph.moment(5, param1)
ph.moment(5, param2)
ph.moment(5, param3)
```
<span id="page-50-0"></span>

Create an instance of tri-diagonal PH distribution.

# Usage

ph.tridiag(size)

# Arguments

size An integer for the number of phases

#### Value

An instance of tri-diagonal PH distribution

#### Note

Tri-diagonal PH distribution is the PH distribution whose infinitesimal generator is given by a tridiagonal matrix (band matrix).

#### Examples

## create a tridiagonal PH with 5 phases (param1 <- ph.tridiag(5))

ph.var *Variance of PH distribution*

# Description

Compute the variance of a given PH distribution.

# Usage

 $ph.var(ph, ...)$ 

# Arguments

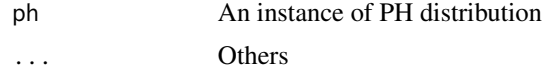

# <span id="page-51-0"></span>Value

A value of variance

#### Examples

```
## create a PH with specific parameters
{\rm (param1 < - ph(alpha=c(1,0,0),}Q=rbind(c(-4,2,0),c(2,-5,1),c(1,0,-1)),
              xi=c(2,2,0)))
## create a CF1 with specific parameters
(param2 <- cf1(alpha=c(1,0,0), rate=c(1.0,2.0,3.0)))
## create a hyper Erlang with specific parameters
(param3 <- herlang(shape=c(2,3), mixrate=c(0.3,0.7), rate=c(1.0,10.0)))
## variance
ph.var(param1)
ph.var(param2)
ph.var(param3)
```
phfit.3mom *PH fitting with three moments*

# Description

Estimates PH parameters from three moments.

# Usage

```
phfit.3mom(
 m1,
  m2,
 m3,
 method = c("Osogami06", "Bobbio05"),
 max.phase = 50,
 epsilon = sqrt(.Machine$double.eps)
\lambda
```
#### Arguments

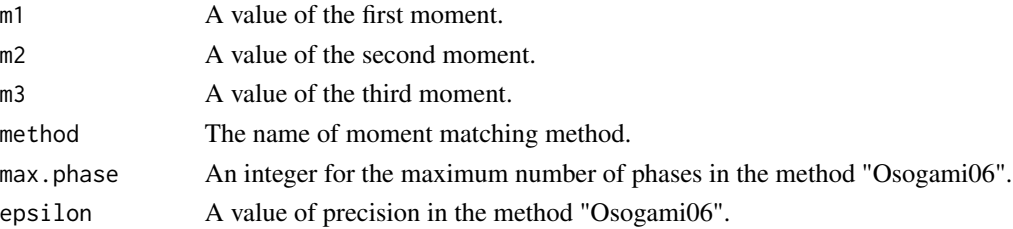

# <span id="page-52-0"></span>phfit.density 53

# Value

An object of GPH.

#### Note

The method "Osogami06" checks the first three moments on whether there exists a PH whose three moments match to them. In such case, the method "Bobbio05" often returns an error.

#### References

Osogami, T. and Harchol-Balter, M. (2006) Closed Form Solutions for Mapping General Distributions to Minimal PH Distributions. *Performance Evaluation*, 63(6), 524–552.

Bobbio, A., Horvath, A. and Telek, M. (2005) Matching Three Moments with Minimal Acyclic Phase Type Distributions. *Stochastic Models*, 21(2-3), 303–326.

#### Examples

```
## Three moment matching
## Moments of Weibull(shape=2, scale=1); (0.886227, 1.0, 1.32934)
(result1 <- phfit.3mom(0.886227, 1.0, 1.32934))
## Three moment matching
## Moments of Weibull(shape=2, scale=1); (0.886227, 1.0, 1.32934)
(result2 <- phfit.3mom(0.886227, 1.0, 1.32934, method="Bobbio05"))
## mean
ph.mean(result1)
ph.mean(result2)
## variance
ph.var(result1)
ph.var(result2)
## up to 5 moments
ph.moment(5, result1)
ph.moment(5, result2)
```
#### phfit.density *PH fitting with density function*

#### Description

Estimates PH parameters from density function.

# Usage

```
phfit.density(
 ph,
  f,
 deformula = deformula.zeroinf,
 weight.zero = 1e-12,
 weight.reltol = 1e-08,
 start.divisions = 8,
 max.iter = 12,
  ...
\mathcal{L}
```
# Arguments

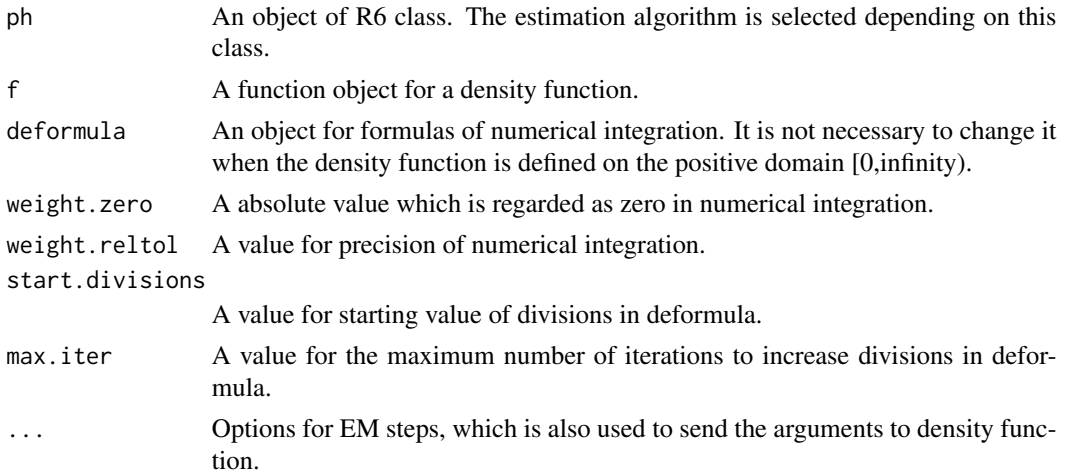

# Value

Returns a list with components, which is an object of S3 class phfit.result;

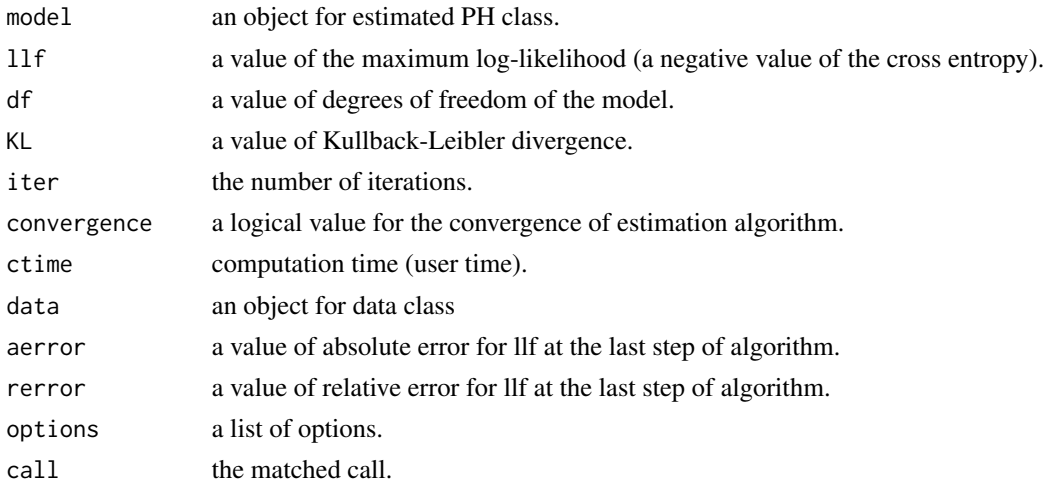

# <span id="page-54-0"></span>phfit.group 55

#### Note

Any of density function can be applied to the argument f, where f should be defined  $f \leq -f$  function $(x,$ ...). The first argument of f should be an integral parameter. The other parameters are set in the argument ... of phfit.density. The truncated density function can also be used directly.

# Examples

```
####################
##### truncated density
####################
## PH fitting for general PH
(result1 <- phfit.density(ph=ph(2), f=dnorm, mean=3, sd=1))
## PH fitting for CF1
(result2 <- phfit.density(ph=cf1(2), f=dnorm, mean=3, sd=1))
## PH fitting for hyper Erlang
(result3 <- phfit.density(ph=herlang(3), f=dnorm, mean=3, sd=1))
## mean
ph.mean(result1$model)
ph.mean(result2$model)
ph.mean(result3$model)
## variance
ph.var(result1$model)
ph.var(result2$model)
ph.var(result3$model)
## up to 5 moments
ph.moment(5, result1$model)
ph.moment(5, result2$model)
ph.moment(5, result3$model)
```
phfit.group *PH fitting with grouped data*

#### Description

Estimates PH parameters from grouped data.

#### Usage

```
phfit.group(ph, counts, breaks, intervals, instants, ...)
```
# Arguments

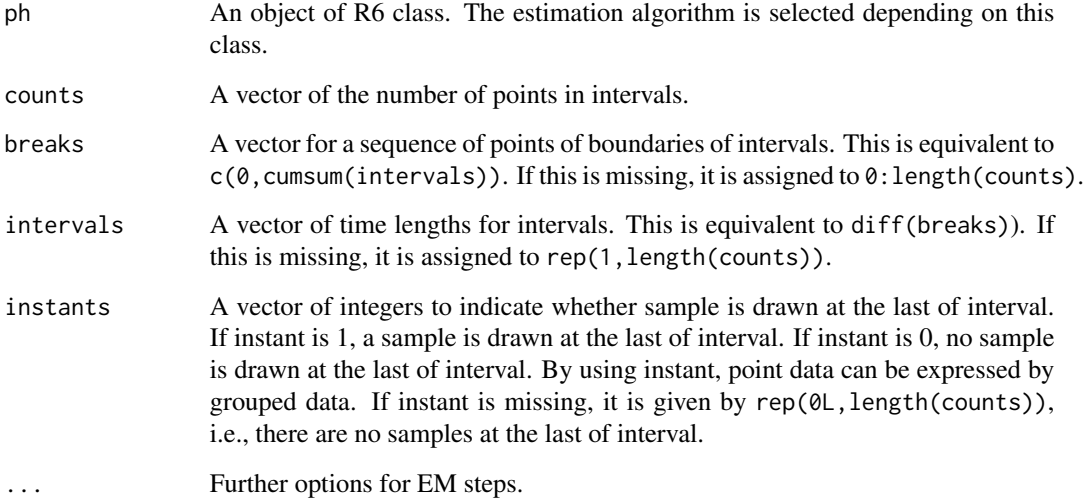

# Value

Returns a list with components, which is an object of S3 class phfit.result;

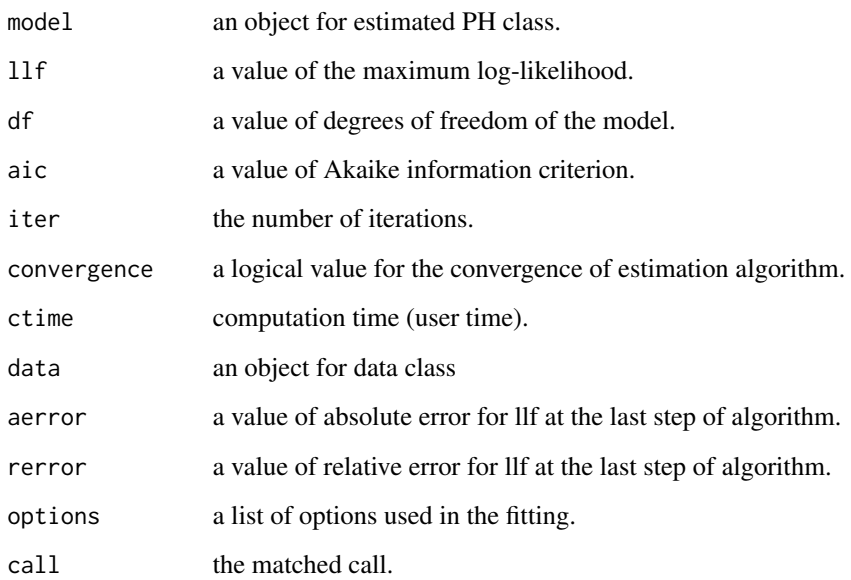

# Note

In this method, we can handle truncated data using NA and Inf; phfit.group(ph=cf1(5), counts=c(countsdata, NA), breaks=c(breakdata, +Inf)) NA means missing of count data at the corresponding interval, and Inf is allowed to put the last of breaks or intervals which represents a special interval [the last break point,infinity).

# <span id="page-56-0"></span>phfit.point 57

#### Examples

```
## make sample
wsample <- rweibull(n=100, shape=2, scale=1)
wgroup <- hist(x=wsample, breaks="fd", plot=FALSE)
## PH fitting for general PH
(result1 <- phfit.group(ph=ph(2), counts=wgroup$counts, breaks=wgroup$breaks))
## PH fitting for CF1
(result2 <- phfit.group(ph=cf1(2), counts=wgroup$counts, breaks=wgroup$breaks))
## PH fitting for hyper Erlang
(result3 <- phfit.group(ph=herlang(3), counts=wgroup$counts, breaks=wgroup$breaks))
## mean
ph.mean(result1$model)
ph.mean(result2$model)
ph.mean(result3$model)
## variance
ph.var(result1$model)
ph.var(result2$model)
ph.var(result3$model)
## up to 5 moments
ph.moment(5, result1$model)
ph.moment(5, result2$model)
ph.moment(5, result3$model)
```
phfit.point *PH fitting with point data*

#### Description

Estimates PH parameters from point data.

#### Usage

```
phfit.point(ph, x, weights, ...)
```
#### Arguments

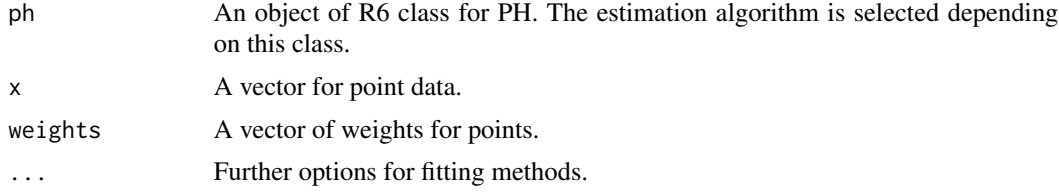

#### Value

Returns a list with components, which is an object of S3 class phfit.result;

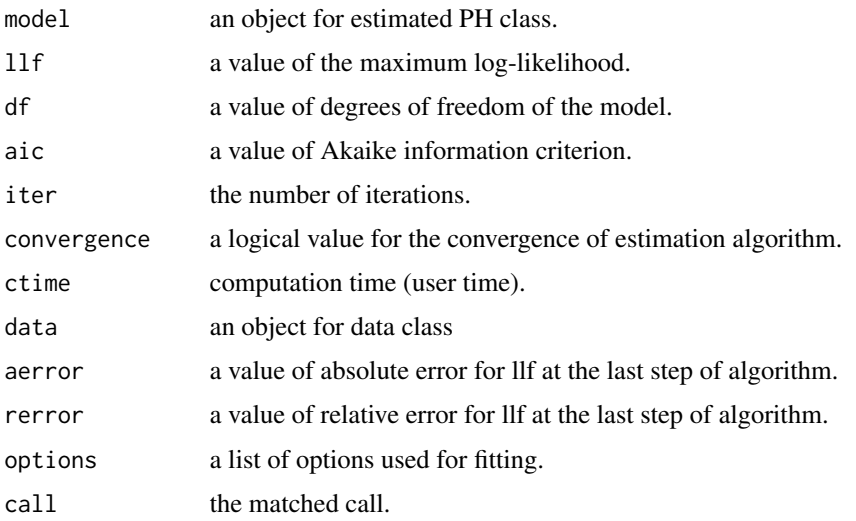

# Examples

```
## make sample
wsample <- rweibull(n=100, shape=2, scale=1)
## PH fitting for general PH
(result1 <- phfit.point(ph=ph(2), x=wsample))
## PH fitting for CF1
(result2 <- phfit.point(ph=cf1(2), x=wsample))
## PH fitting for hyper Erlang
(result3 <- phfit.point(ph=herlang(3), x=wsample))
## mean
ph.mean(result1$model)
ph.mean(result2$model)
ph.mean(result3$model)
## variance
ph.var(result1$model)
ph.var(result2$model)
ph.var(result3$model)
## up to 5 moments
```
ph.moment(5, result1\$model) ph.moment(5, result2\$model) ph.moment(5, result3\$model)

<span id="page-58-0"></span>

Compute the cumulative distribution function (c.d.f.) for a given PH distribution

# Usage

```
pphase(q, ph, lower.tail = TRUE, log.p = FALSE, ...)
```
# Arguments

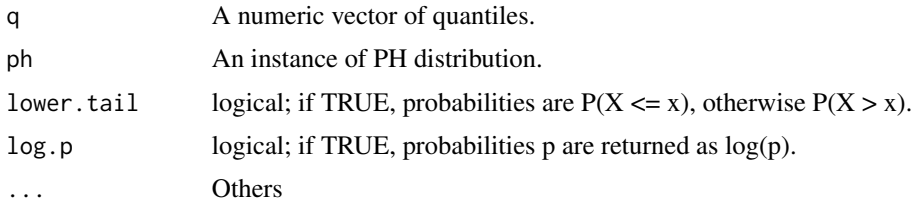

# Value

A vector of densities

#### Examples

```
## create a PH with specific parameters
(phdist \leftarrow ph(alpha=c(1,0,0),Q=rbind(c(-4,2,0),c(2,-5,1),c(1,0,-1)),xi=c(2,2,0)))
## c.d.f. for 0, 0.1, ..., 1
```
pphase(q=seq(0, 1, 0.1), ph=phdist)

rphase *Sampling of PH distributions*

# Description

Generate a sample from a given PH distribution.

# Usage

rphase(n, ph, ...)

60 contracts to the contracts of the contracts of the contracts of the contracts of the contracts of the contracts of the contracts of the contracts of the contracts of the contracts of the contracts of the contracts of th

# Arguments

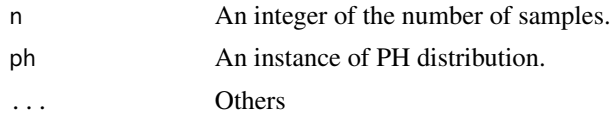

# Value

A vector of samples.

# Examples

```
## create a PH with specific parameters
(\text{phdist} \leq \text{ph}(\text{alpha=c}(1,0,0)),Q=rbind(c(-4,2,0),c(2,-5,1),c(1,0,-1)),xi=c(2,2,0)))
```
## generate 10 samples rphase(n=10, ph=phdist)

# <span id="page-60-0"></span>Index

∗ datasets BCpAug89, [11](#page-10-0) ∗ package mapfit-package, [3](#page-2-0) AERHMMClass, [3](#page-2-0) AHerlangClass, [7](#page-6-0) as.gph, [10](#page-9-0) as.map, [11](#page-10-0) BCpAug89, [11](#page-10-0) cf1, [12](#page-11-0) cf1.param, [12](#page-11-0) cf1.param.linear, [13](#page-12-0) cf1.param.power, [14](#page-13-0) CF1Class, [14](#page-13-0) ctmc.st, [16](#page-15-0) data.frame.map.group, [17](#page-16-0) data.frame.map.time, [17](#page-16-0) data.frame.phase.group, [18](#page-17-0) data.frame.phase.time, [19](#page-18-0) dphase, [20](#page-19-0) emoptions, [20](#page-19-0) erhmm, [21](#page-20-0) erhmm.param, [21](#page-20-0) ERHMMClass, [22](#page-21-0) gmmpp, [25](#page-24-0) GMMPPClass, [26](#page-25-0) gph.param, [27](#page-26-0) GPHClass, [28](#page-27-0) herlang, [31](#page-30-0) herlang.param, [32](#page-31-0) HErlangClass, [33](#page-32-0) map, [36](#page-35-0) map.acf, [37](#page-36-0)

map.jmoment, [38](#page-37-0) map.mmoment, [39](#page-38-0) map.param, [39](#page-38-0) MAPClass, [40](#page-39-0) mapfit *(*mapfit-package*)*, [3](#page-2-0) mapfit-package, [3](#page-2-0) mapfit.group, [43](#page-42-0) mapfit.point, [45](#page-44-0) mapfit::GPHClass, *[14](#page-13-0)* mapfit::MAPClass, *[26](#page-25-0)*  $mmp$ ,  $46$ ph, [47](#page-46-0)

```
ph.bidiag, 48
ph.coxian, 48
ph.mean, 49
ph.moment, 50
ph.tridiag, 51
ph.var, 51
phfit.3mom, 52
phfit.density, 53
phfit.group, 55
phfit.point, 57
pphase, 59
```
rphase, [59](#page-58-0)